## **Programmier-Geräte an BASCOM anschließen**

## **STK500**

## **Waveshare ATMEL AVR Programmer**

## **Diamex USB - ISP -Stick AVR-Programmieradapter**

Das Gerät muss nur per USB verbunden werden - den Rest macht Windows 10/11.

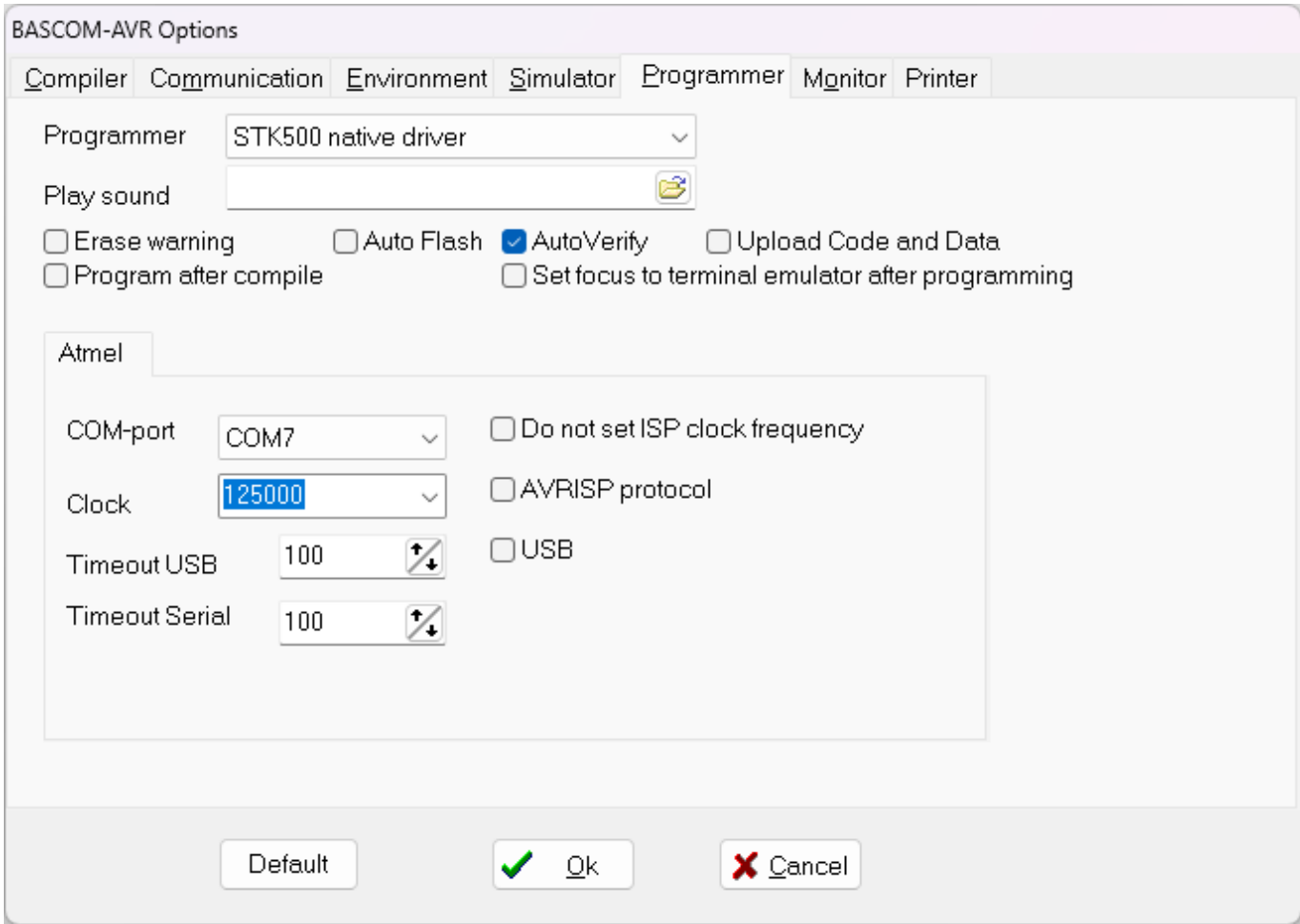

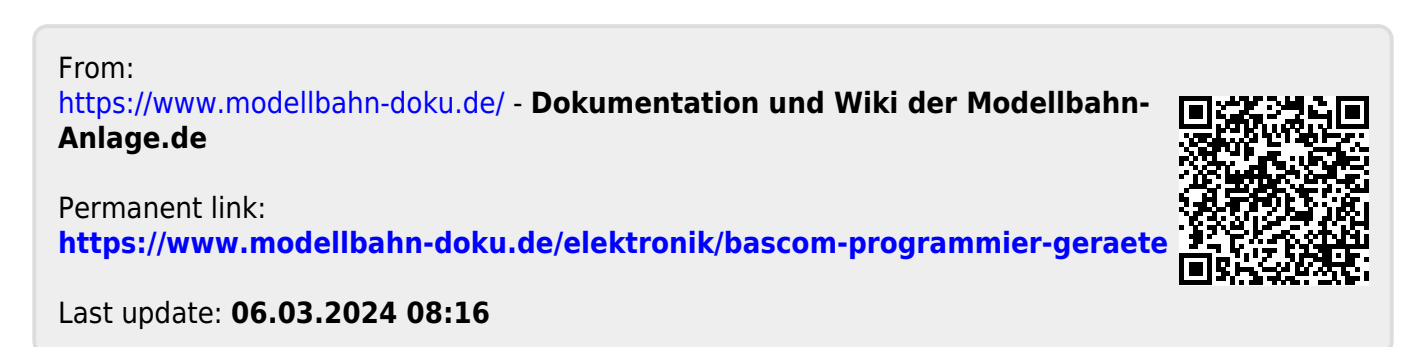